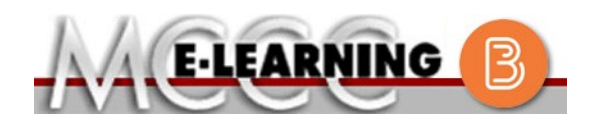

## **HYBRID COURSE INFORMATION Fall 2024 Semester**

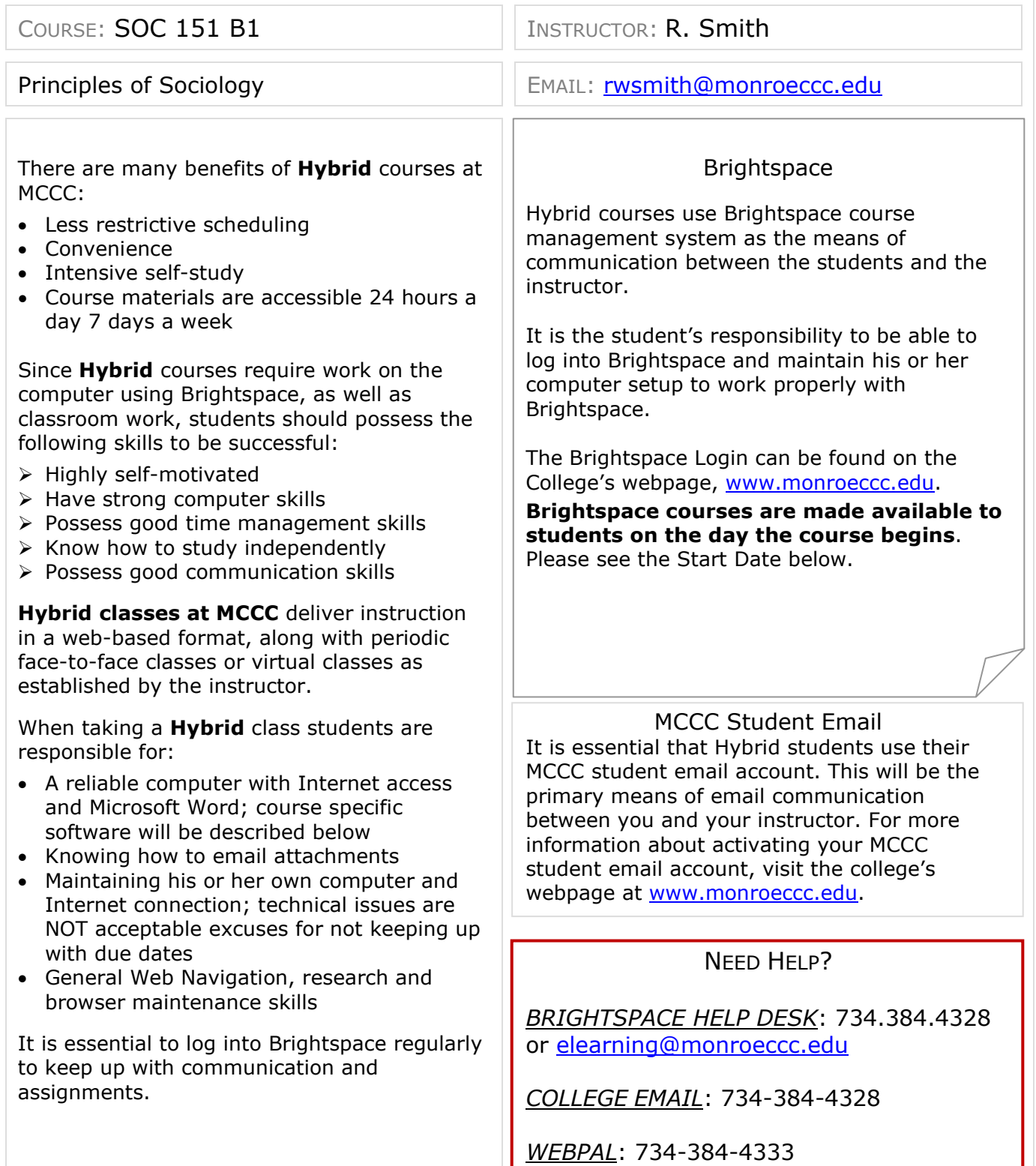

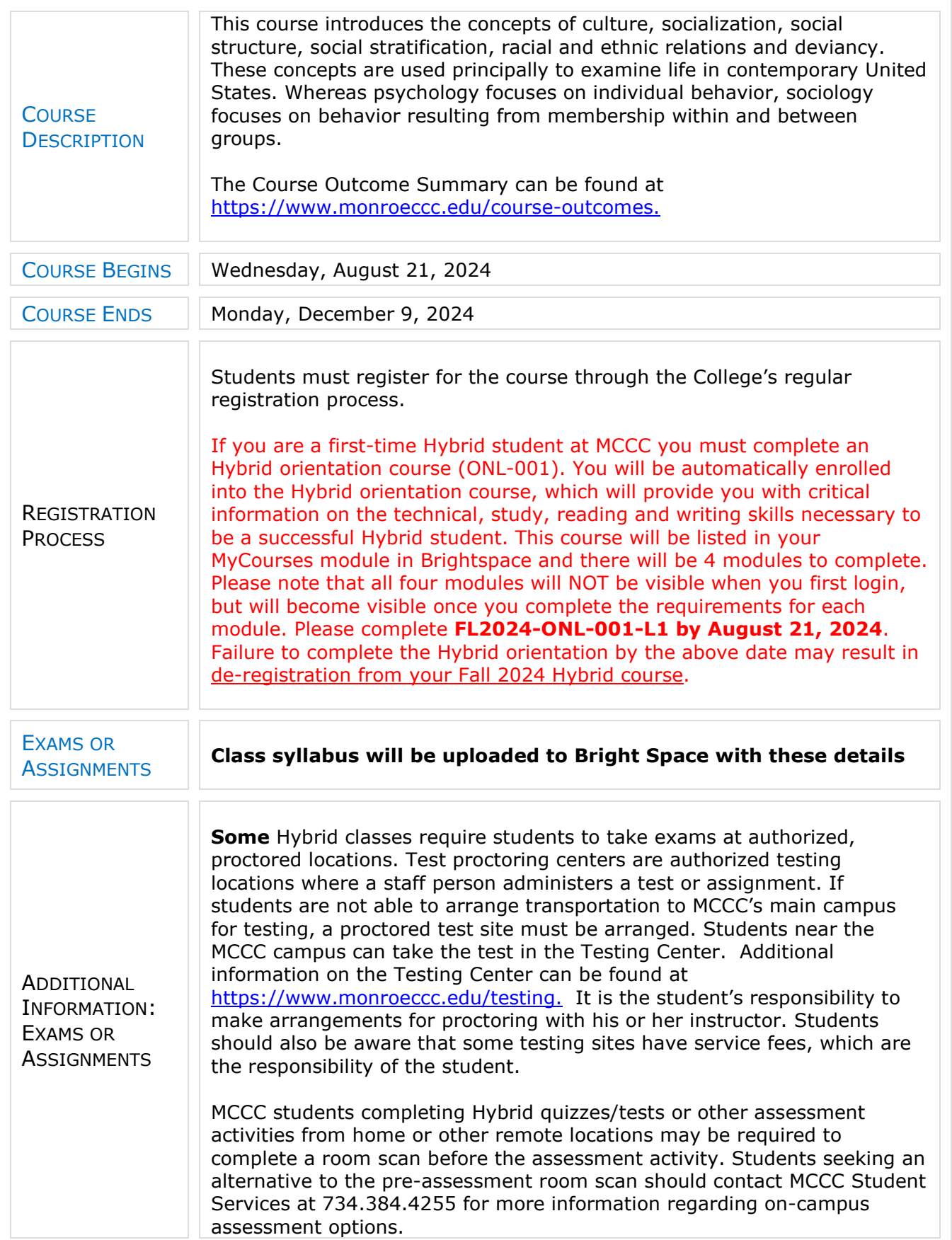

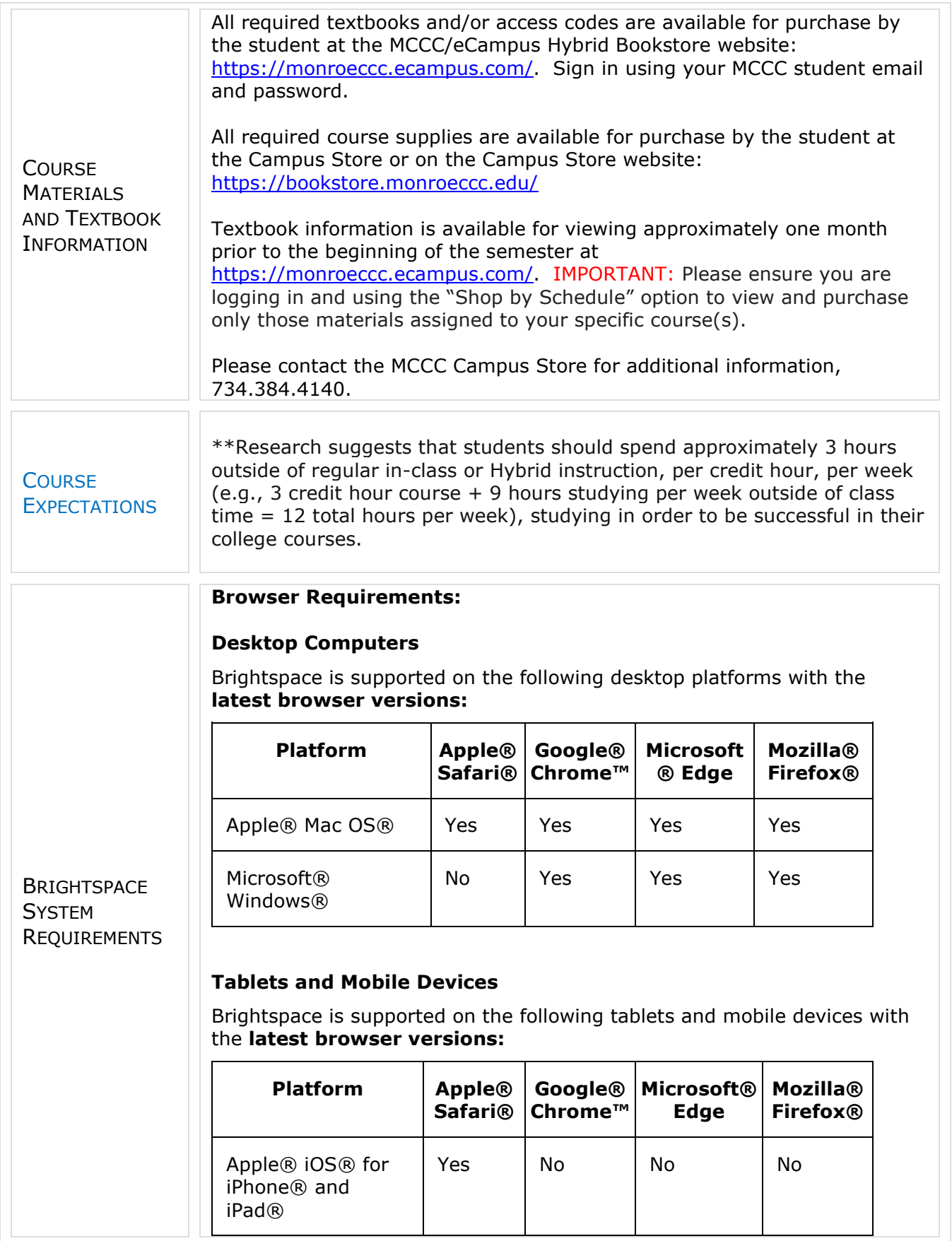

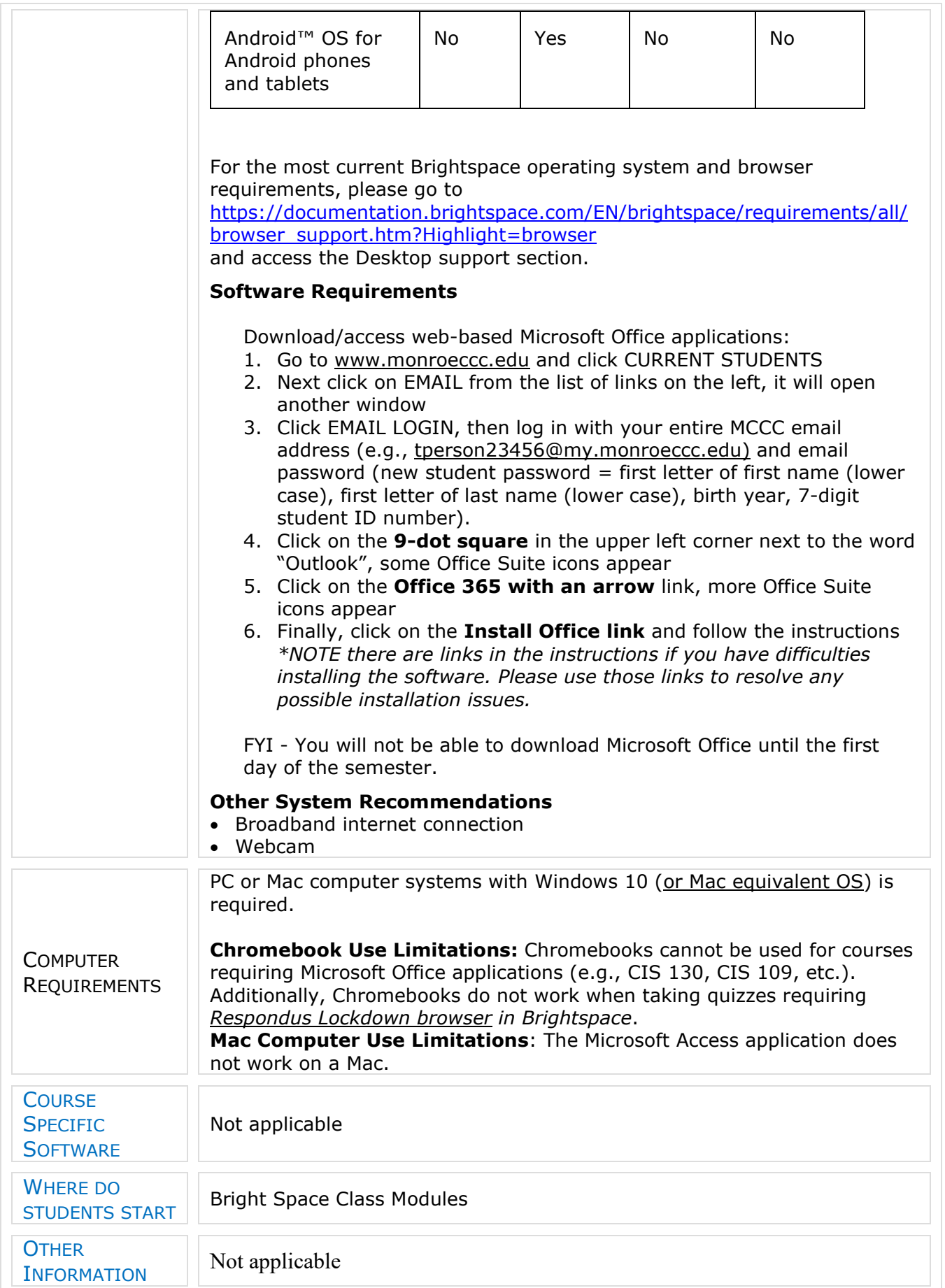

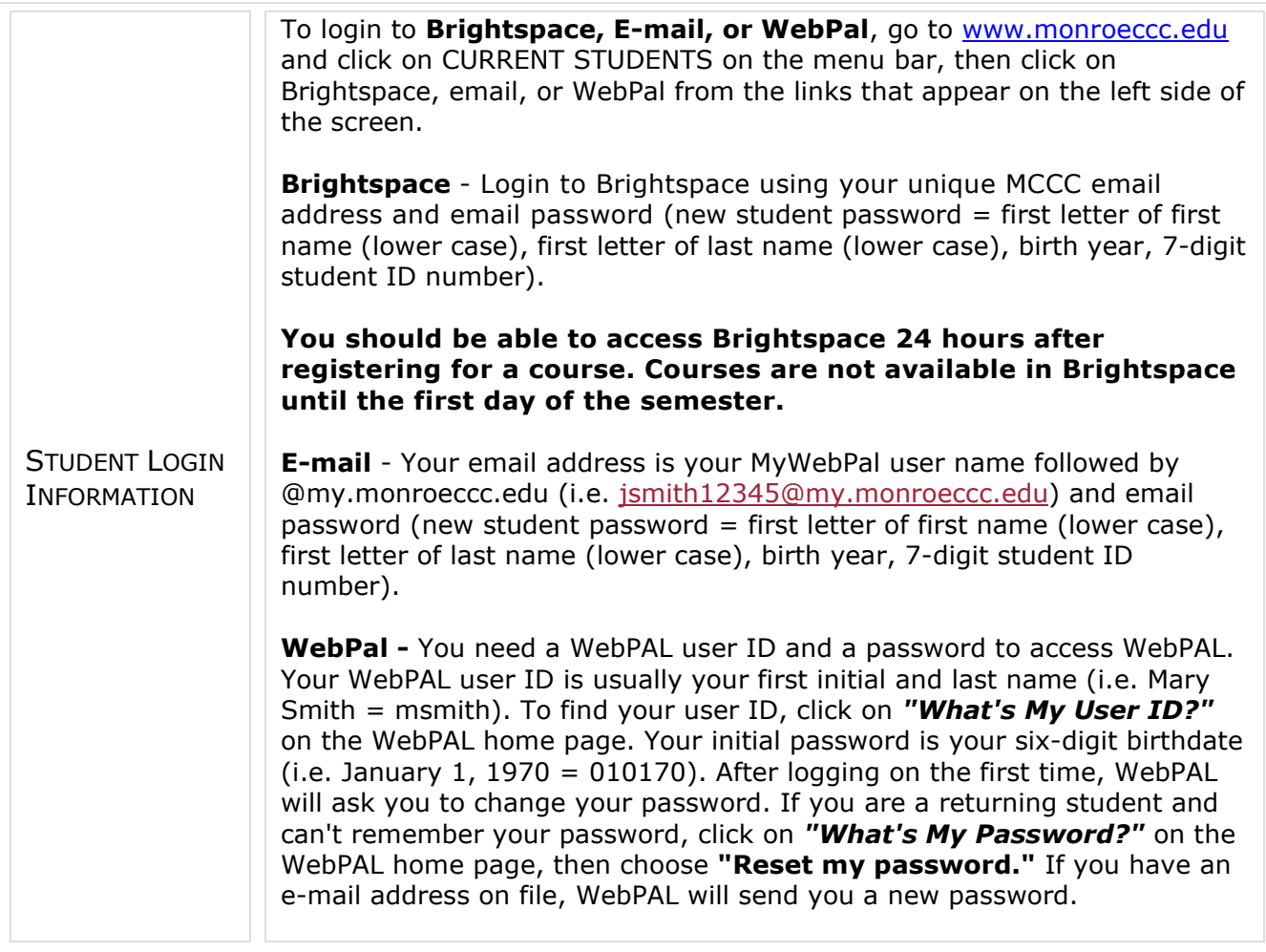